# **Beispielkonfigurationen OneDT**

## **Anschluss mtb Motorantrieb an der ODT**

#### [Aus dem Forum](http://forum.opendcc.de/viewtopic.php?f=75&t=3628)

### **Betrieb an den Motorausgängen**

Hier ein Konfigurationsbeispiel für die mtb-Antriebe am Motorausgang des OneDriveTurns (ODT).

Als Versorgungsspannung sind Netzteile mit 12 V und alternativ 16 V am Eingang des ODT getestet worden. Am Antrieb kommen dabei ca. 9 V bzw. 13 V an, was der Empfehlung von mtb entspricht. Die Umlaufzeit des Antriebs ist bei 12 V Versorgung langsamer (ca. 2,2 s) als bei 16 V (ca. 1,3 s). Das kann vor Allem im sichtbaren Bereich ganz nett sein, wenn die Weichenzungen langsamer umlaufen.

Für den Anschluss der Antriebe sind zwischen ODT-Motorausgang und Eingängen am Antrieb vier zusätzliche Dioden erforderlich, z.B. BAW 76 (siehe [auch Forumsbeitrag](https://forum.opendcc.de/viewtopic.php?p=78452#p78452)). Der mtb-Antrieb lässt aufgrund interner Beschaltung am +com Eingang nur Plus durch. Es werden 2 Dioden auf je einem Ausgang des ODT-Ausgangsklemmenpaares gelegt. Anoden in Richtung ODT, Kathoden gemeinsam in Richtung mtb auf Klemme +com. Nun noch eine zusätzliche Diode an jeden OTD-Ausgang, diese aber andersrum mit der Kathode zum ODT. Die Anoden einzeln in die Anschlüsse Pos1 und Pos2 am mtb Antrieb.

Ein Bild sagt mehr als tausend Worte:

Last<br>update: update: 2020/10/08 onedriveturn:beispiele\_onedriveturn https://forum.opendcc.de/wiki/doku.php?id=onedriveturn:beispiele\_onedriveturn&rev=1602152854 12:27

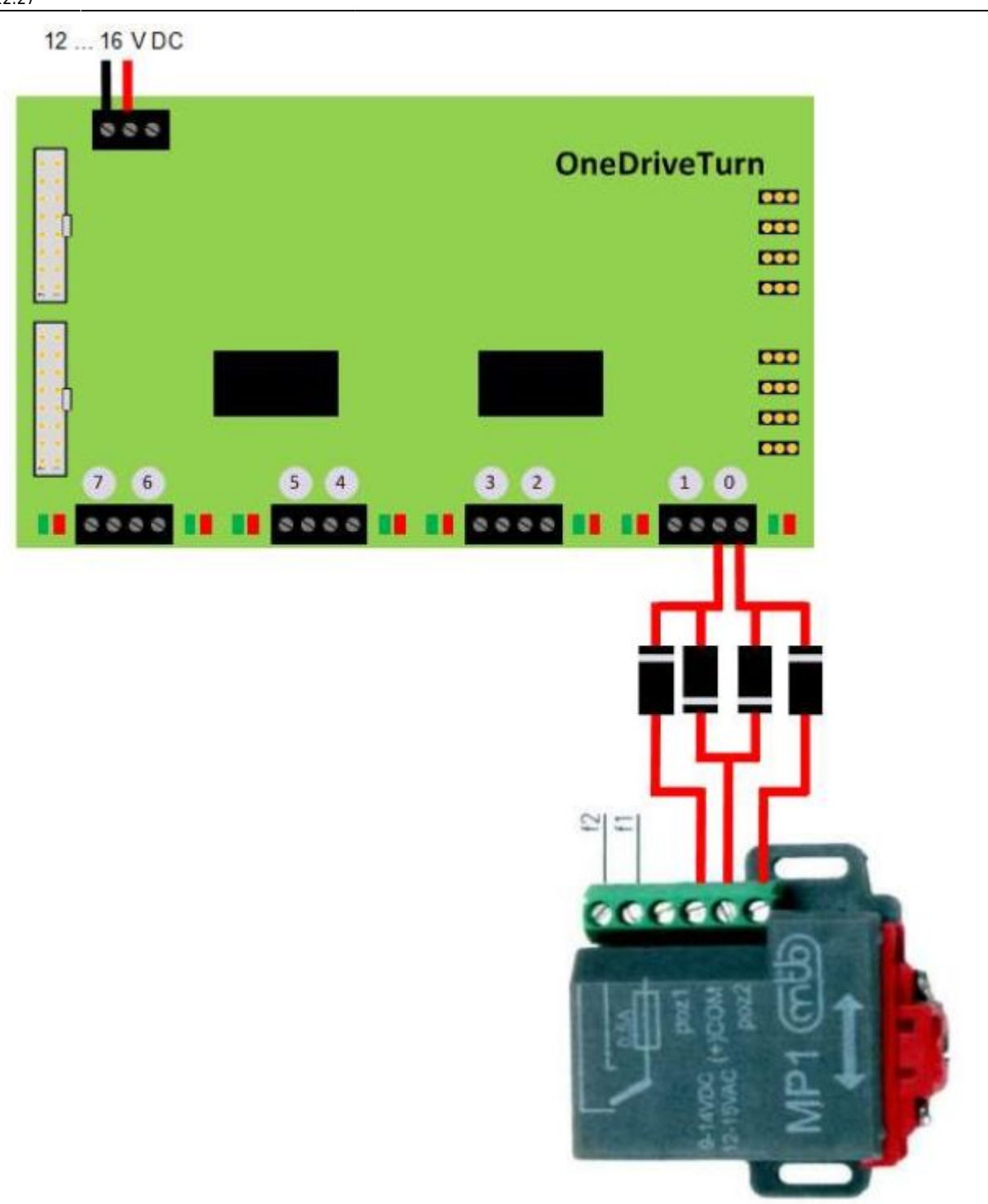

Die Schaltzeit am ODT-Ausgang muss ein bisschen länger eingestellt sein als der Umlauf von einer Endlage in die andere dauert. Der mtb-Antrieb läuft dann in seine interne Endabschaltung und schaltet sich selbständig ab.

Bei einer Versorgungsspannung von 16 V sind 80 Ticks eine gute erste Wahl.

Bei einer Versorgungsspannung von 12 V sind 140 Ticks eine gute erste Wahl.

Das Makro dazu sieht dann ganz simpel so aus:

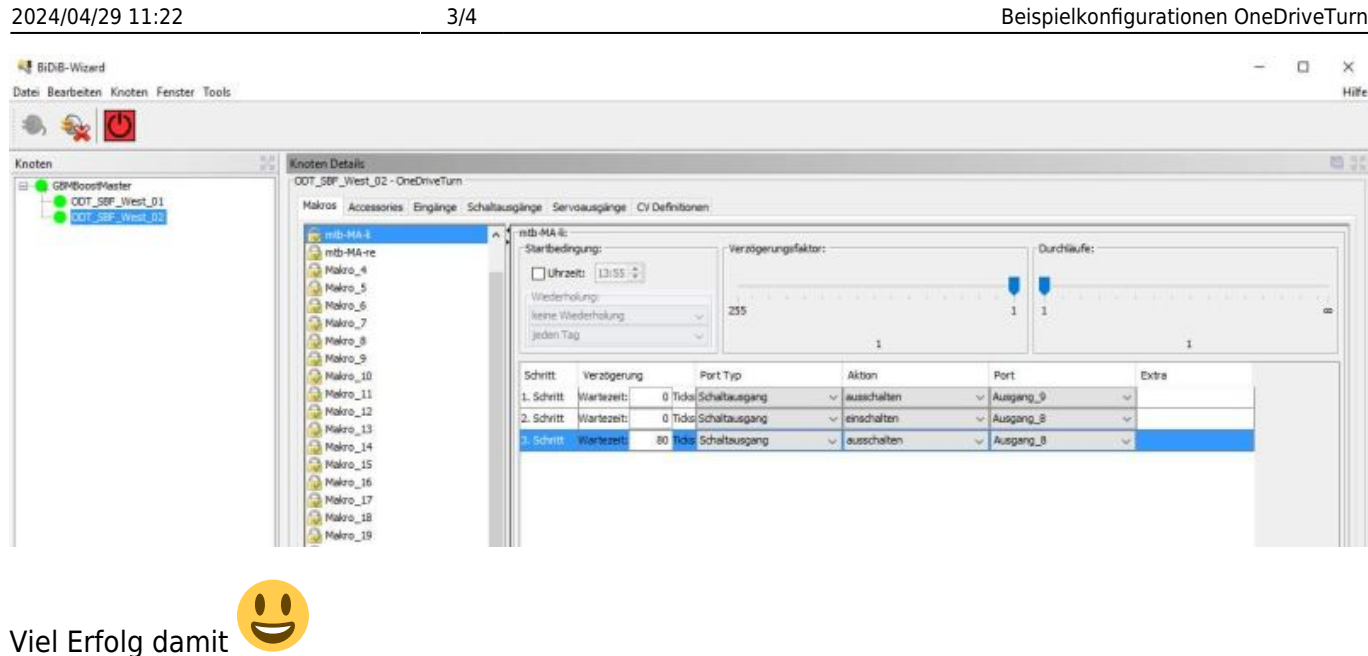

#### **Betrieb an GPIO-Ausgängen**

Hier ein Konfigurationsbeispiel für die mtb-Antriebe über das GPIO-Addon an den I/O Ausgängen des OneDriveTurns (ODT).

Aus Sicht der Baugruppe ist dieser Motorantrieb das gleiche wie ein Standartmagnetschaltantrieb mit Endabschaltung (und Lageüberwachung oder Herzstückpolarisation!). Am GPIO-Addon (oder der OneControl oder jeder anderen Baugruppe, die Magnetschaltantriebe bewegen kann) ist der Anschluss dieser Antriebe an den Powerausgängen direkt möglich. Getestet habe ich es bisher aber nur an der GPIO-Addon.

Damit lassen sich am ODT bis zu 8 mtb-Antriebe anschließen. Dann sind natürlich keine Ein- /Ausgänge für Herzstückpolarisierung und/oder Endlagenüberwachungen mehr verfügbar. Eine Herzstückpolarisierung bringt der mtb-Antrieb MP1 aber als Umschalter im Antrieb mit. Beim MP5 sind es zwei.

Eine kleine Skizze zum Anschluss anbei:

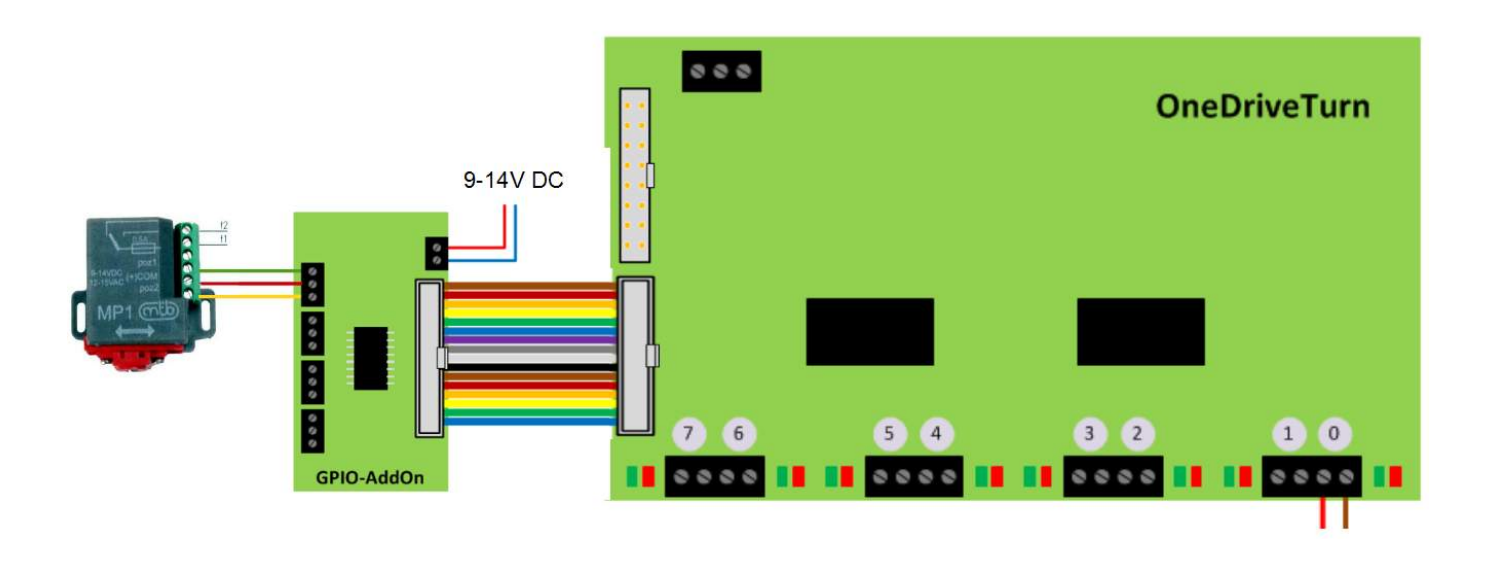

Last<br>update: update: 2020/10/08 onedriveturn:beispiele\_onedriveturn https://forum.opendcc.de/wiki/doku.php?id=onedriveturn:beispiele\_onedriveturn&rev=1602152854 12:27

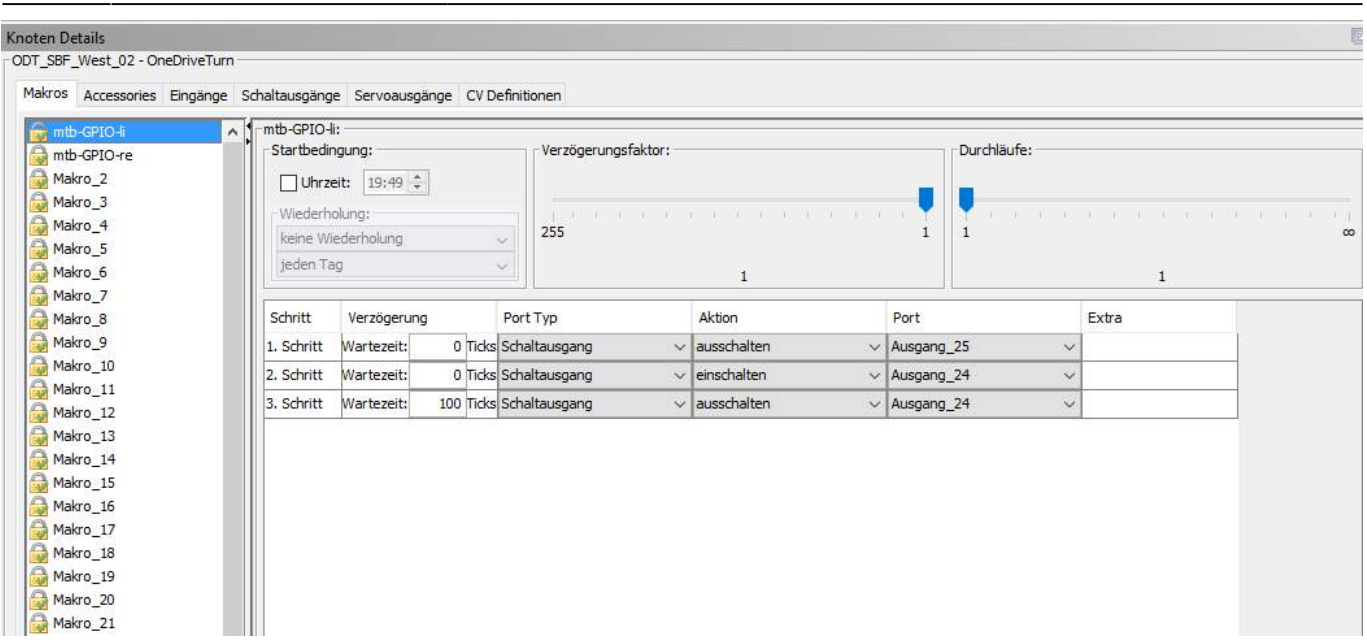

Die 100 Ticks sind etwas länger als die Bewegung von einer Endposition in die andere benötigt. Der Antrieb läuft in die antriebseigene Endabschaltung und bleibt stehen. Für die Gegenlage der Weiche sind dann in einem eigenen Makro die Ausgänge invertiert. Könnte man natürlich alternativ auch über den Impulsbetrieb der Ausgänge konfigurieren.

Viel Erfolg damit

From: <https://forum.opendcc.de/wiki/>- **BiDiB Wiki**

Permanent link: **[https://forum.opendcc.de/wiki/doku.php?id=onedriveturn:beispiele\\_onedriveturn&rev=1602152854](https://forum.opendcc.de/wiki/doku.php?id=onedriveturn:beispiele_onedriveturn&rev=1602152854)**

Last update: **2020/10/08 12:27**

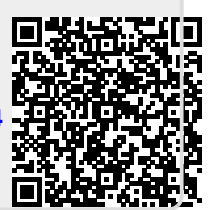